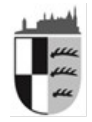

# **Landratsamt Zollernalbkreis** Umwelt und Abfallwirtschaft **Abfallüberwachung**

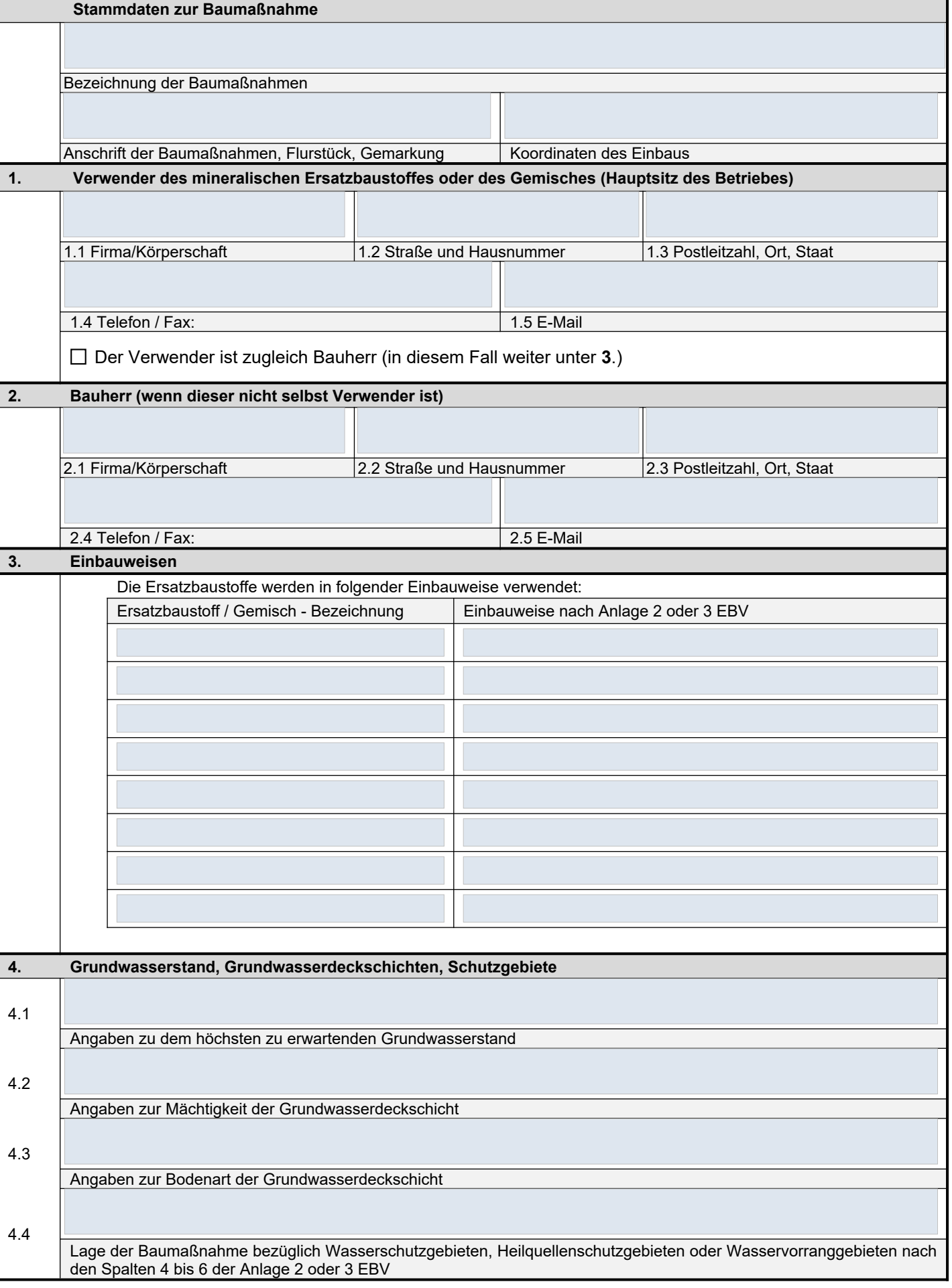

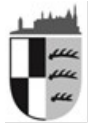

# **Landratsamt Zollernalbkreis** Umwelt und Abfallwirtschaft

Abfallüberwachung

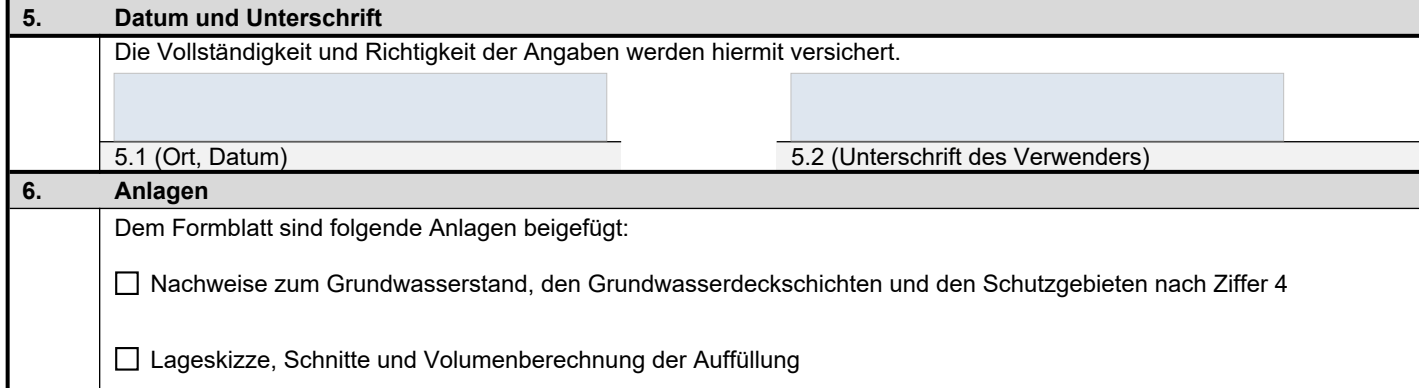

### Gesetzliche Hinweise zum Deckblatt

**Der Verwender** hat die im Rahmen einer Baumaßnahme erhaltenen Lieferscheine unverzüglich nach Erhalt zusammenzufügen und mit einem Deckblatt nach diesem Muster zu dokumentieren (§ 25 Abs. 3 S. 1 EBV). Verwender ist jede natürliche oder juristische Person oder Personenvereinigung, die mineralische Ersatzbaustoffe in technische Bauwerke einbaut (§ 2 Nr. 14 EBV).

**Der Lieferschein** kann für Bodenmaterial der Klasse 0 - BM-0, Bodenmaterial der Klasse 0\* - BM-0\*, Bodenmaterial der Klasse F0\* - BM-F0\*, Baggergut der Klasse 0 - BG-0, Baggergut der Klasse 0\* - BG-0\*, Baggergut der Klasse F0\* - BG-F0\* und Schmelzkammergranulat - SKG entfallen, wenn die Gesamtmenge des Einbaus in ein technisches Bauwerk 200 Tonnen nicht überschreitet.

Der Verwender hat das Deckblatt unverzüglich nach Abschluss der Einbaumaßnahme zu unterschreiben und, sofern er nicht selbst Bauherr ist, dieses zusammen mit den Lieferscheinen dem Bauherrn zu übergeben.

**Der Bauherr** hat, sofern er nicht selbst Grundstückseigentümer ist, das Deckblatt und die Lieferscheine unverzüglich nach Abschluss der gesamten Baumaßnahme **dem Grundstückseigentümer zu übergeben**. Sofern es sich bei der Baumaßnahme um eine kritische Dienstleistung, insbesondere die Verlegung eines Erdkabels handelt, müssen das Deckblatt und die Lieferscheine dem Betreiber der kritischen Dienstleistung zu übergeben werden.

### Aufbewahrungsfristen

**Der Grundstückseigentümer** hat das Deckblatt und die Lieferscheine ab Erhalt **so lange aufzubewahren, wie der jeweilige Ersatzbaustoff eingebaut ist**. Diese Unterlagen sind der zuständigen Behörde auf deren Verlangen vorzulegen. Wir empfehlen, das Deckblatt den Bauunterlagen beizufügen.

### Weitere Hinweise und Empfehlungen

Bei Bodenmaterial und Baggergut empfehlen wir, dem Deckblatt das Probenahmeprotokoll, die Untersuchungsergebnisse und die Bewertung der Untersuchungsergebnisse sowie die Klassifizierung, ebenfalls beizufügen.

Bei den übrigen Ersatzbaustoffen empfehlen wir, dem Deckblatt den Eignungsnachweis der Aufbereitungsanlage / des Inverkehrbringers beizufügen.